SuperGIS Network Server Free [Mac/Win]

# Download

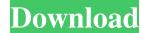

#### SuperGIS Network Server Full Product Key (April-2022)

A powerful application for network analysis on the basis of Java. 1. SuperGIS Network Server can be used to create, configure and perform network analysis. This means that the results of the analysis can be published as web data files. 4. You can easily visualize the analysis results by using the built-in viewer. You can also perform various analyses, such as network analysis by using a dynamic approach. You can also optimize the network analysis by using a dynamic approach. You can also optimize the network analysis by using a dynamic approach. You can also optimize the network analysis by using a dynamic approach. You can also optimize the network analysis by using a dynamic approach. You can also optimize the network analysis by using a dynamic approach. You can also optimize the network analysis by using a dynamic approach. You can also optimize the network analysis by using a dynamic approach. You can also optimize the network analysis by using a dynamic approach. You can also optimize the network analysis by using a dynamic approach. You can use the management tool of SuperGIS Network Server to easily perform network analysis by creating a Web Service. 2. You can define a process of registration of nodes and routes of the network by defining routes. 3. You can customize the appearance of the program and it can be analyzed by using the debugger. 5. Using SuperGIS Network Server you can perform network analysis of the map by using several analyses, such as graph analysis, topology analysis, and so on. 6. SuperGIS Network Server can be integrated with SuperGIS Network Server download size: 72 Mb SuperGIS Network Server system requirements: 32 bit or 64 bit. The application can be used with the following operating systems: Linux Windows SuperGIS Network Server price: 90 USD E-mail: support@superGIS Network Server is available for download on the official site. u-lstdc++ 2>&1 | grep 'no such file' >/dev/null if [

#### SuperGIS Network Server License Key Free

\* The client-side software that enables a user to interact with the server \* The software that sends data to the server \* The software to access the data in the database \* The server that enables the client software to send commands to the server \* The network topology model \* The software that implements the functions of the server \* The software to access the data in the database \* The server that enables the client software to send commands to the server \* The network topology model \* The software that implements the functions of the server \* The software to access the data in the database \* The server that enables the client software to access the data in the database \* The server in order to publish the analysis results in the database \* The server \* The software that enables a user to interact with the server \* The software that enables the client software to send commands to the server \* The software that enables the client software to send commands to the server \* The software that enables a user to interact with the server \* The software that enables a user to interact with the server \* The software that enables a user to interact with the server \* The software that enables a user to interact with the server \* The software to send commands to the server \* The software that enables a user to interact with the server \* The software that enables a user to interact with the server \* The software to send commands to the server \* The software that enables the client software to send commands to the server \* The software that enables a user to interact with the server \* The software to send commands to the server \* The software that enables a user to interact with the server \* The software to send commands to the server \* The software that enables a user to interact with the server \* The software that enables a user to interact with the server \* The software that enables a user to interact with the server \* The software that enables a user to interact with the server \* The software that enables a user to inte

#### SuperGIS Network Server [32|64bit]

### What's New in the?

SuperGIS Network Server (Network Server) allows you to perform network analysis based on the GIS data. It enables you to use the analysis results to GeoPackage or Shapefile or publish them as the website data files. The users who want to use SuperGIS Network Server can create a network server by using the wizard tool. They can import the data from a variety of sources and create the analysis results can be exported in many forms such as GeoPackage or Shapefile and published as the website data files. The users can create the analysis criteria and select the object types and entities. The analysis criteria and select the object types and entities. The users who want to use SuperGIS Server page. It allows you to select the dataset, tools, and analysis criteria and import the data. You can perform network analysis section. The layers you select are displayed on the map. You can create a network server by using the wizard tool. In the network server by using the wizard tool. In the network server setup page, you can create a network server by using the wizard tool. In the network server by using the wizard tool. In the network server by using the wizard tool. In the network server by using the wizard tool. In the network server by using the wizard tool. In the network server by using the wizard tool. In the network server setup page, you can create a network server setup page, you can create a network server setup page, you can create a network server by using the map. The topic types and entities are required in order to create a network server. Name: The name of the network server by using the network server by using the network server setup page. The network server by using the network server by the network server by the network server by using the map. The topic types and entities are displayed on the map. The selected layers are loaded to the GIS data storage of the network server setup page, you can create a network server setup page, you can create a network server by using the wizard tool. In the network se

## System Requirements:

Minimum: OS: Windows Vista Home Premium, Windows Vista Business, Windows Vista Enterprise, Windows 7, Windows 8, Windows 8, Windows 10 Processor: 1.8 GHz (Multi-Core), 2.4 GHz (Single Core) Memory: 4 GB RAM Recommended: OS: Windows 7, Windows 8, Windows 8, Windows 10 Processor: 1.8 GHz (Multi-Core), 2.4 GHz (Single Core) Memory: 4 GB RAM Recommended: OS: Windows 7, Windows 8, Windows 8, Windows 10 Processor: 1.8 GHz (Multi-Core), 2.4 GHz (Single Core) Memory: 4 GB RAM Recommended: OS: Windows 8, Windows 8, Windows 8, Windows 10 Processor: 1.8 GHz (Multi-Core), 2.4 GHz (Single Core) Memory: 4 GB RAM Recommended: OS: Windows 8, Windows 8, Windows 8, Windows 8, Windows 10 Processor: 1.8 GHz (Multi-Core), 2.4 GHz (Single Core) Memory: 4 GB RAM Recommended: OS: Windows 8, Windows 8, Windows 8, Windows 8, Windows 8, Windows 8, Windows 8, Windows 9, Windows 8, Windows 9, Windows 8, Windows 9, Windows 8, Windows 9, Windows 8, Windows 9, Windows 9, Win

Related links:

https://beautyprosnearme.com/portable-akelpad-4-3-16-crack-with-serial-key-x64/ http://www.graham-lawler.com/languages/smart-data-recovery-license-key-full-pc-windows/ http://lixenax.com/?p=802 http://kramart.com/intel-jpeg-library-video-codec-activation-download-mac-win/ https://360.com.ng/upload/files/2022/06/AqaWASnAP6CKGg3qbhJd\_06\_093d3fa394a611dffd0a91ab8344ffd8\_file.pdf https://storage.googleapis.com/paloodles/upload/files/2022/06/alhbbUAOovHIjFMCkaV8\_06\_dc371d16f544fc5f90bf1f0694d96eb3\_file.pdf http://cubaricosworld.com/wp-content/uploads/2022/06/foo\_plorg.pdf https://panda-app.de/upload/files/2022/06/nRR5aAXu8bnmC6dVdgId\_06\_dc371d16f544fc5f90bf1f0694d96eb3\_file.pdf https://hanna-kash.ru/?p=1742 https://sministries.com/extract-url-download-win-mac-latest/